# **ALOM**

## **HIGH AVAILABILITY & MICRO-SERVICES PATTERNS**

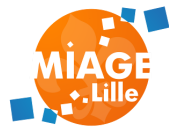

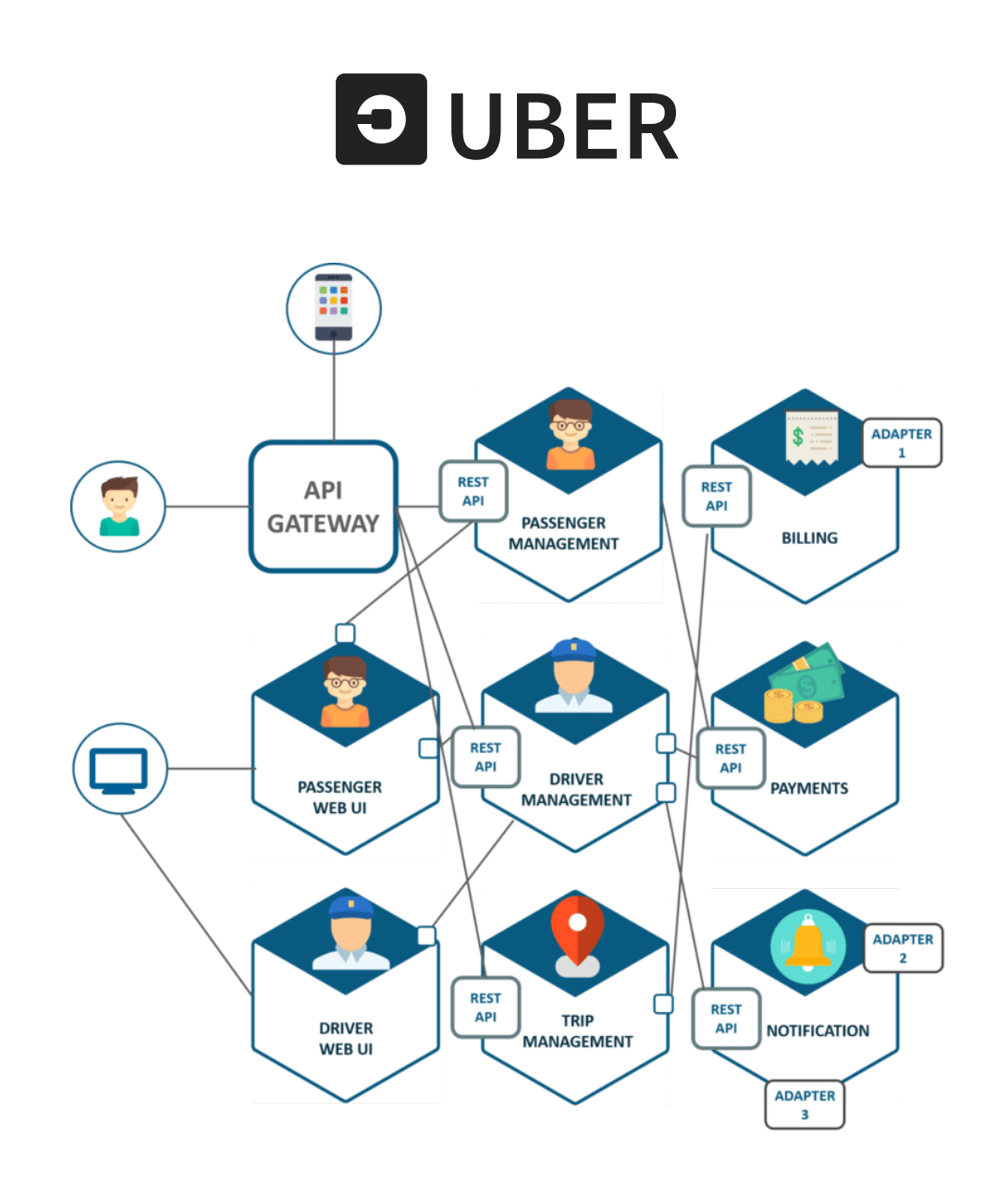

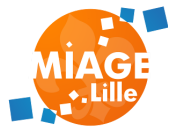

## **PROBLÉMATIQUES :**

Comment absorber la charge ?

Que faire si un micro-service ne répond pas ?

Comment limiter la charge ?

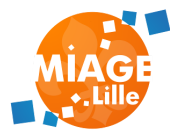

## **TROUVER LE POINT DE RUPTURE D'UN MICRO-SERVICE**

Faire un test de charge

- JMeter
- Gatling

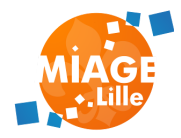

### **PATTERNS D'ARCHITECTURE**

#### **LOAD-BALANCING**

#### Répartition de charge sur plusieurs serveurs

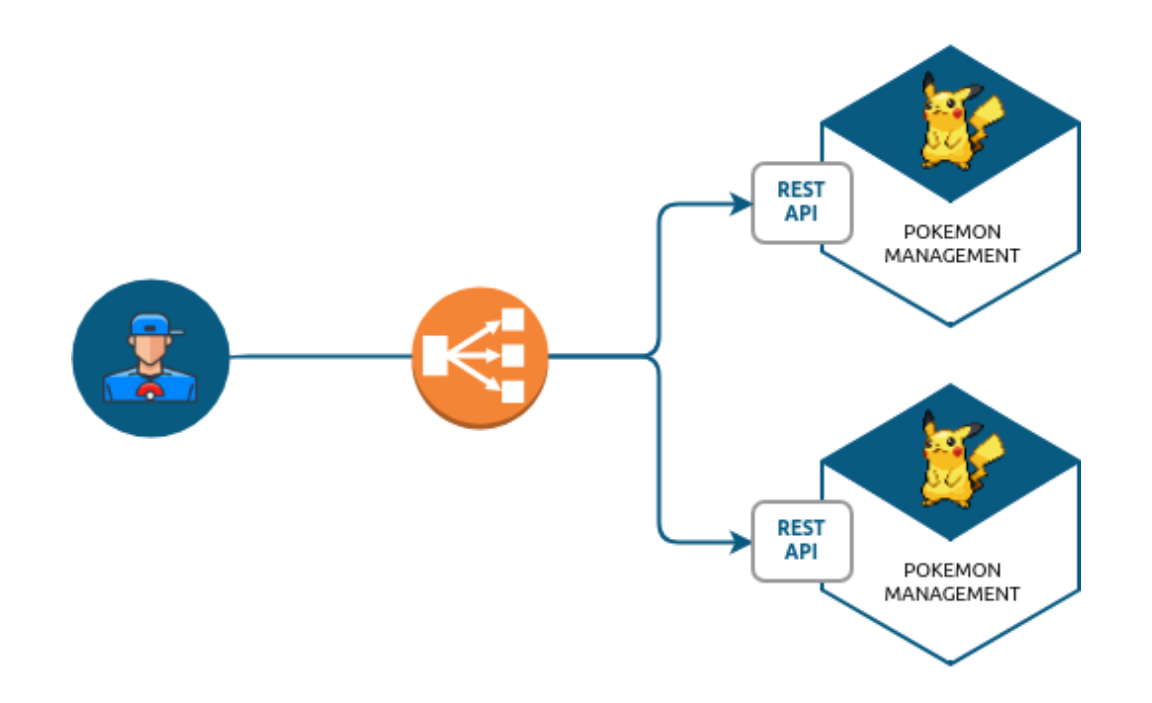

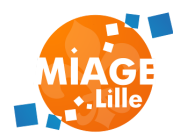

#### **LOAD-BALANCING**

Plusieurs techniques :

- DNS load-balancing
- Reverse-proxy load-balancing
- Client-side load-balancing

Plusieurs stratégies

- round-robin
- least-connection
- ip-hash
- cookie

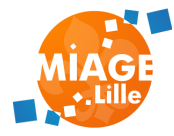

#### **DNS LOAD-BALANCING (ROUND-ROBIN)**

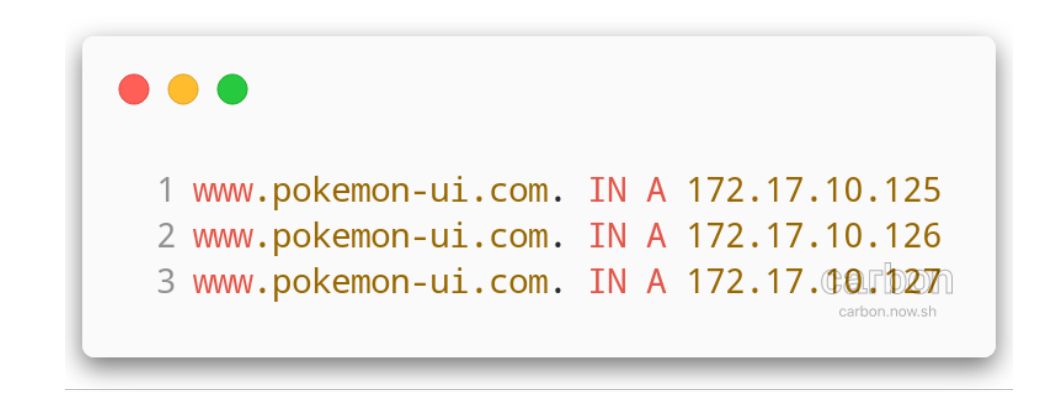

#### Le serveur DNS répondra séquentiellement chaque adresse IP

⚠️ Les services doivent être "stateless" !

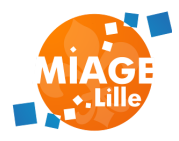

#### **REVERSE-PROXY LOAD-BALANCING**

#### un serveur intermédiaire qui fait le travail (Apache httpd, HAProxy, Nginx...)

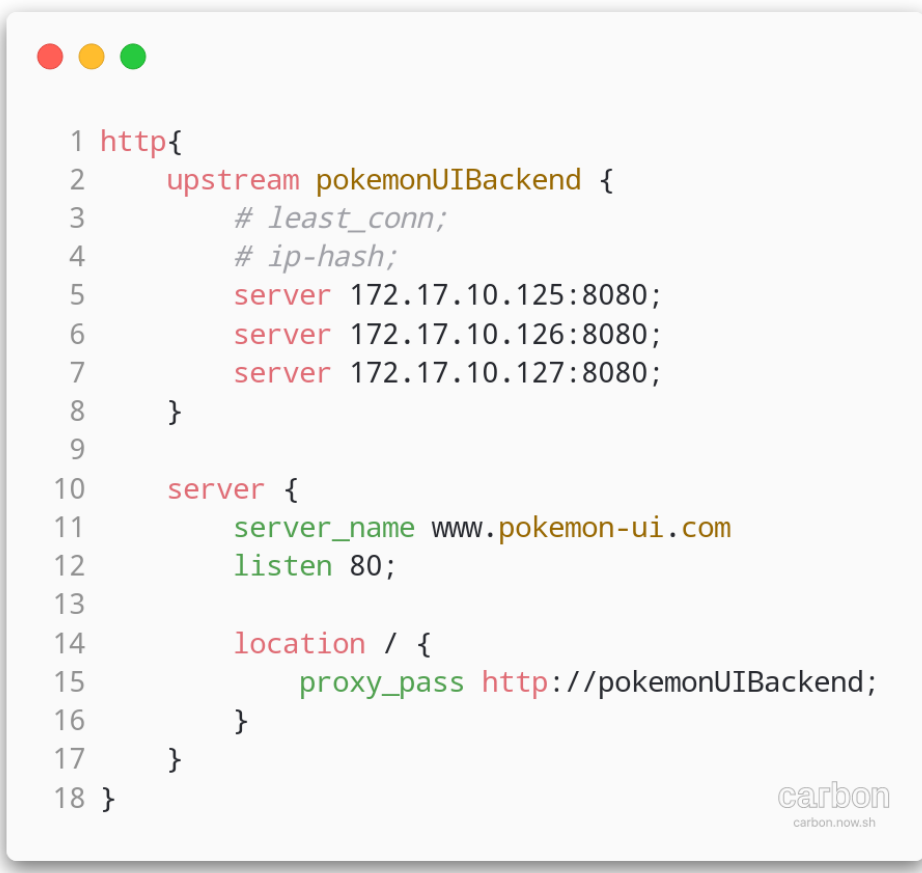

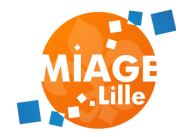

#### **REVERSE-PROXY LOAD-BALANCING**

#### ℹ️ Les services peuvent être "statefull" en ip-hash!

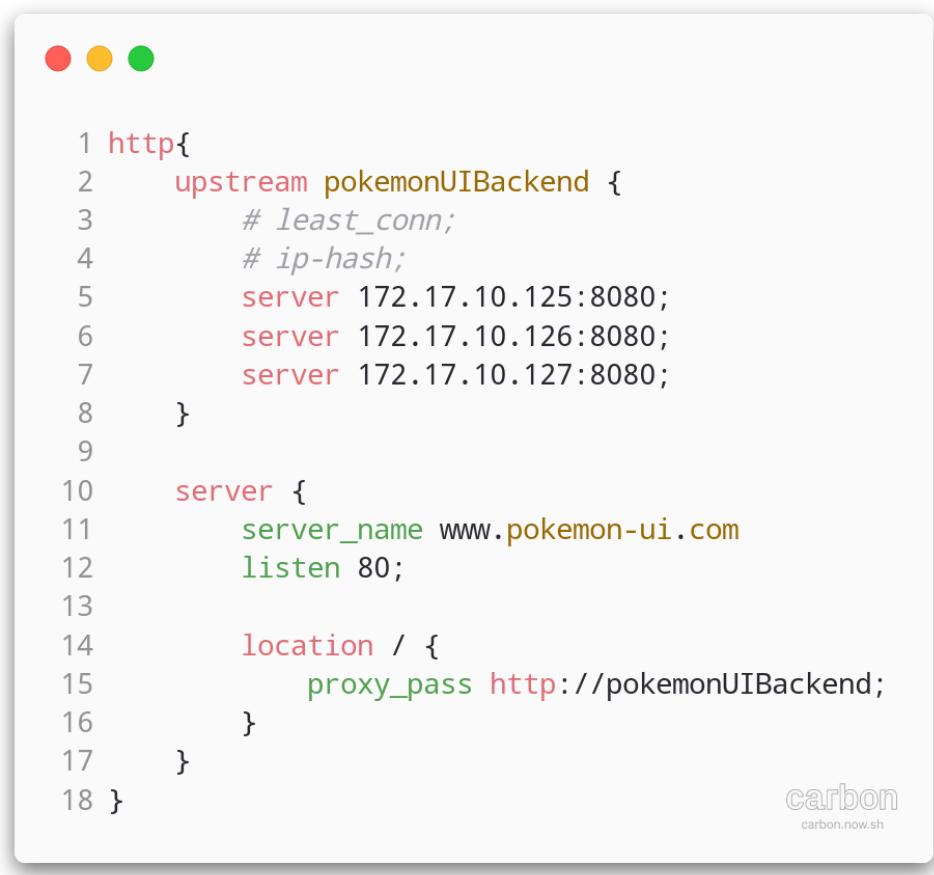

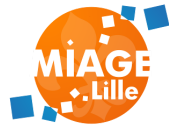

#### **CLIENT-SIDE LOAD-BALANCING**

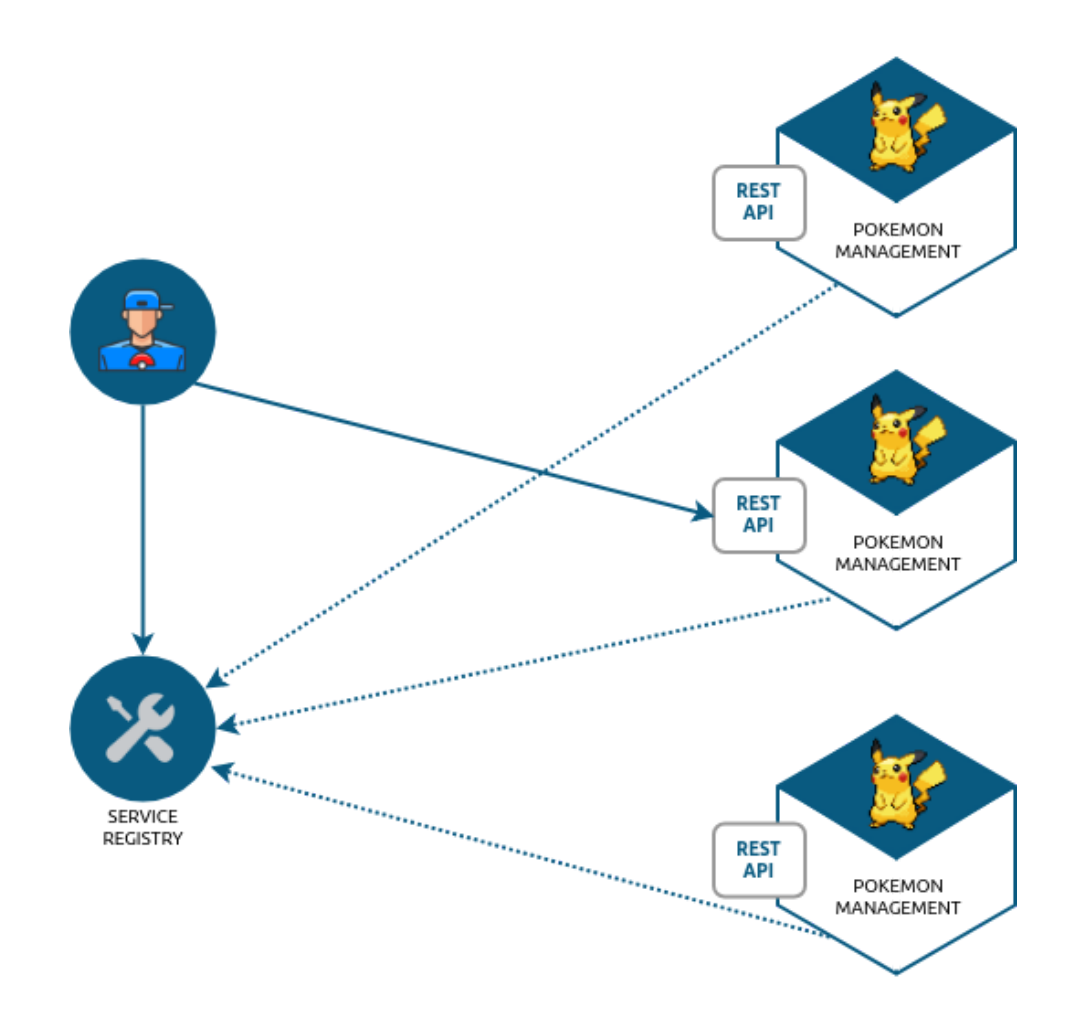

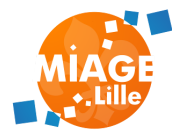

#### **CLIENT-SIDE LOAD-BALANCING**

Le client (micro-service java) récupère la liste de toutes les adresses d'un service

Il se charge de répartir les appels

Nécessite un service-registry

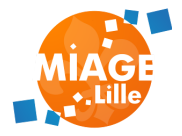

#### **CACHE**

Mettre en cache des objets :

- Améliore les temps de réponse
- Limite les appels aux systèmes sous-jacents

⚠️ La mise en cache est facile. Supprimer des objets en cache est à réfléchir!

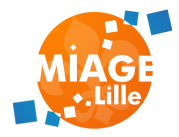

#### **CACHE**

#### Types de cache

- Local : en mémoire ou sur le disque (une Map !, EhCache, ...)
- Distribué : un service dédié (Redis, Hazelcast, ...)

Le cache local est toujours plus performant, le cache distribué est partagé entre toutes les instances d'un service, mais nécessite un appel réseau !

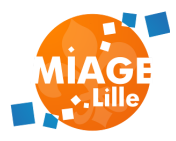

#### ℹ️ **CACHE DISTRIBUÉ**

Un cache distribué peut permettre de gérer une session utilisateur dans un système stateless !

La session est stocké en cache, et non plus en mémoire, elle peut être disponible sur l'ensemble des instances de notre application !

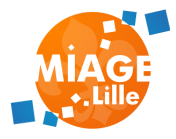

#### **SUPPRIMER DES OBJETS DU CACHE**

Le cache est pratique pour les données "référentielles"

Pour les données "vivantes", prévoir une éviction du cache quand l'objet est modifié

Notion d'expiration ou TTL

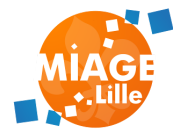

### **CACHE VS THE COST OF I/O :**

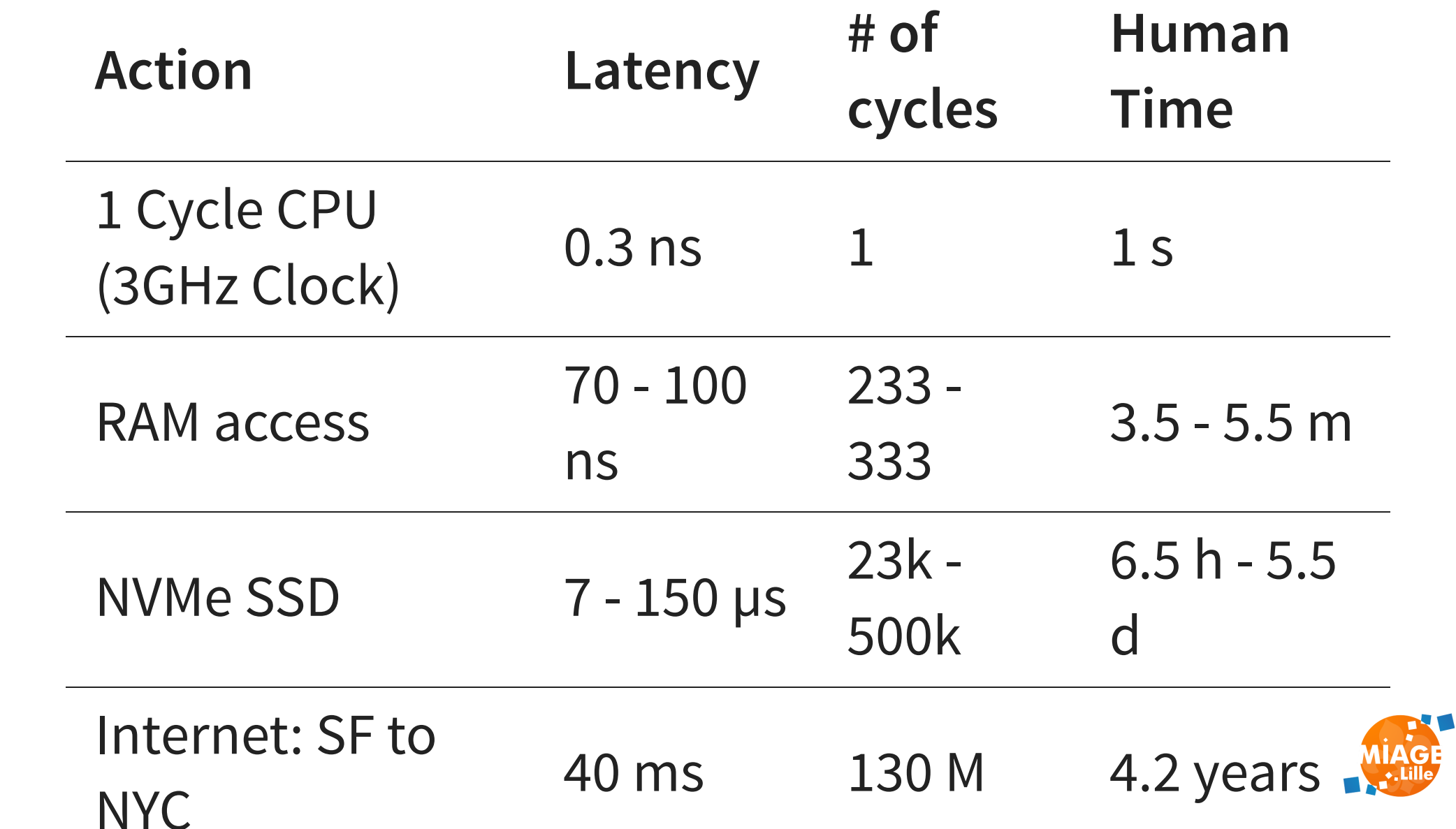

## **RÉSILIENCE**

#### Capacité d'un système à surmonter une altération de son environnement

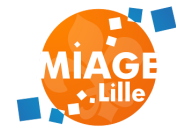

#### **EN MICRO-SERVICES**

Que faire si le micro-service auquel j'ai envoyé une requête n'est pas disponible ?

- 500 Internal Server Error
- java.io.IOException: Connection reset by peer
- java.net.ConnectException: Connection refused

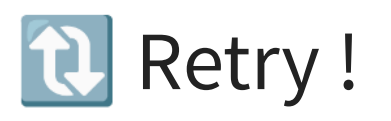

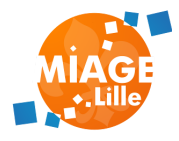

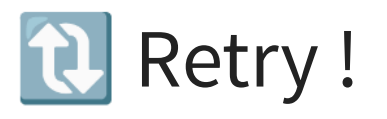

Avec un peu de chance, le micro-service sera dispo quelques milli-secondes après cette erreur.

Si le micro-service est derrière un load-balancer, le load-balancer va désactiver le routage vers l'instance en erreur.

Permet de compenser des erreurs temporaires

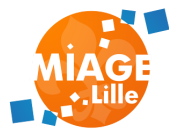

### **JAVA.IO.IOEXCEPTION: CONNECTION TIMED OUT** Notre service a passé du temps à attendre une réponse qu'il n'a pas eu. Il est probable que les appels suivants auront le même

problème

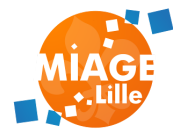

#### **CIRCUIT-BREAKER**

#### On "ouvre" le circuit si on a rencontré plusieurs erreurs/timeout

#### fail-fast

On peut fournir un mode-dégradé On refermera le circuit petit à petit si tout se passe bien

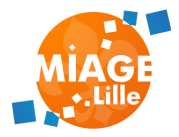

#### **CIRCUIT-BREAKER**

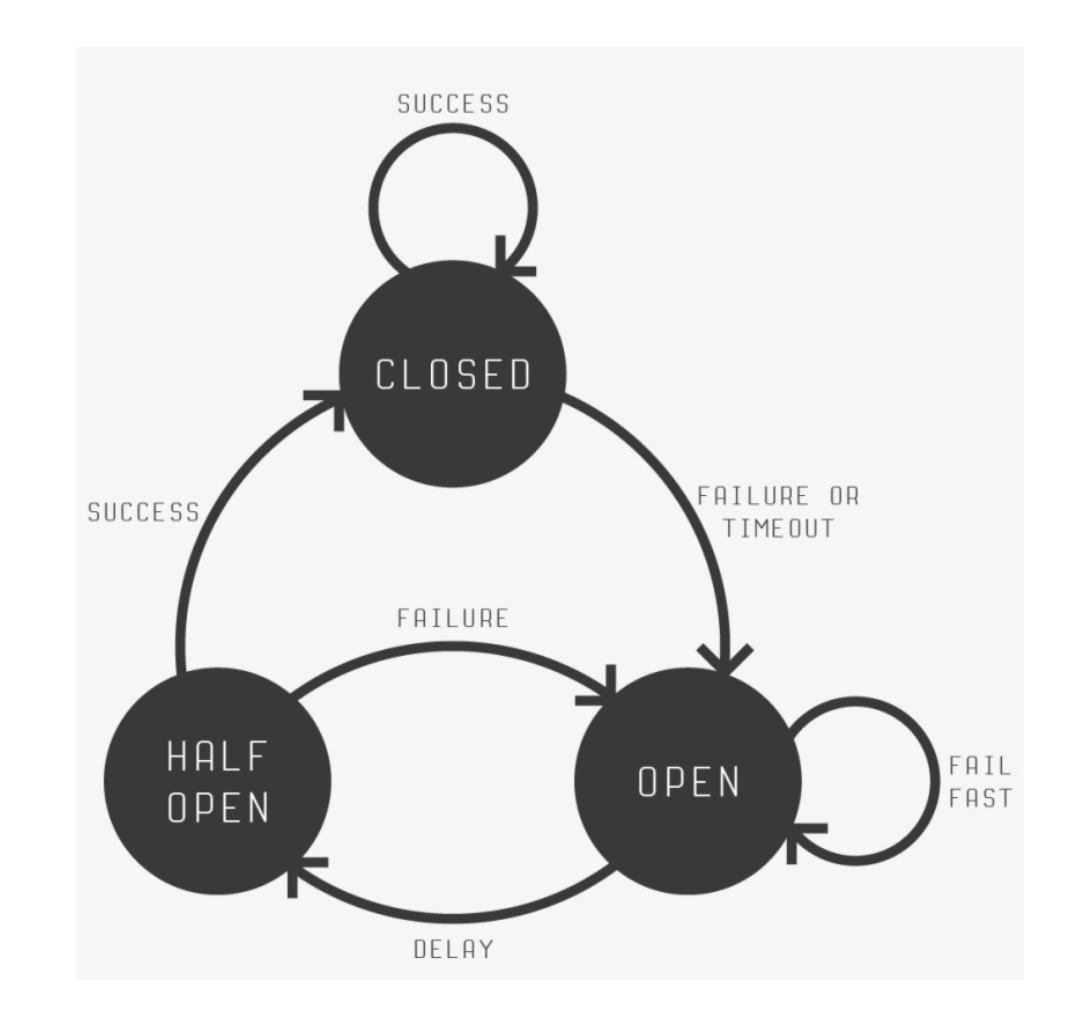

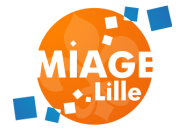

#### **IMPLÉMENTATIONS AVEC SPRING / SPRING-BOOT**

- Cache
- Retry

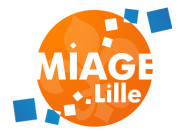

**CACHE (SPRING-BOOT-STARTER-CACHE)**

- @EnableCaching active la gestion du cache (création d'un CacheManager)
- @Cacheable("<cache-name>") active le cache sur une méthode
- Si pas de librairie de cache dans le classpath, Spring utilisera une Concurrent HashMap

Librairies (Cache providers): EhCache, Redis

Il est possible de recevoir le CacheManager en injection de dépendances pour manipuler directement le cache

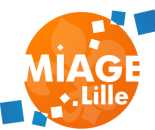

#### **@ENABLECACHING**

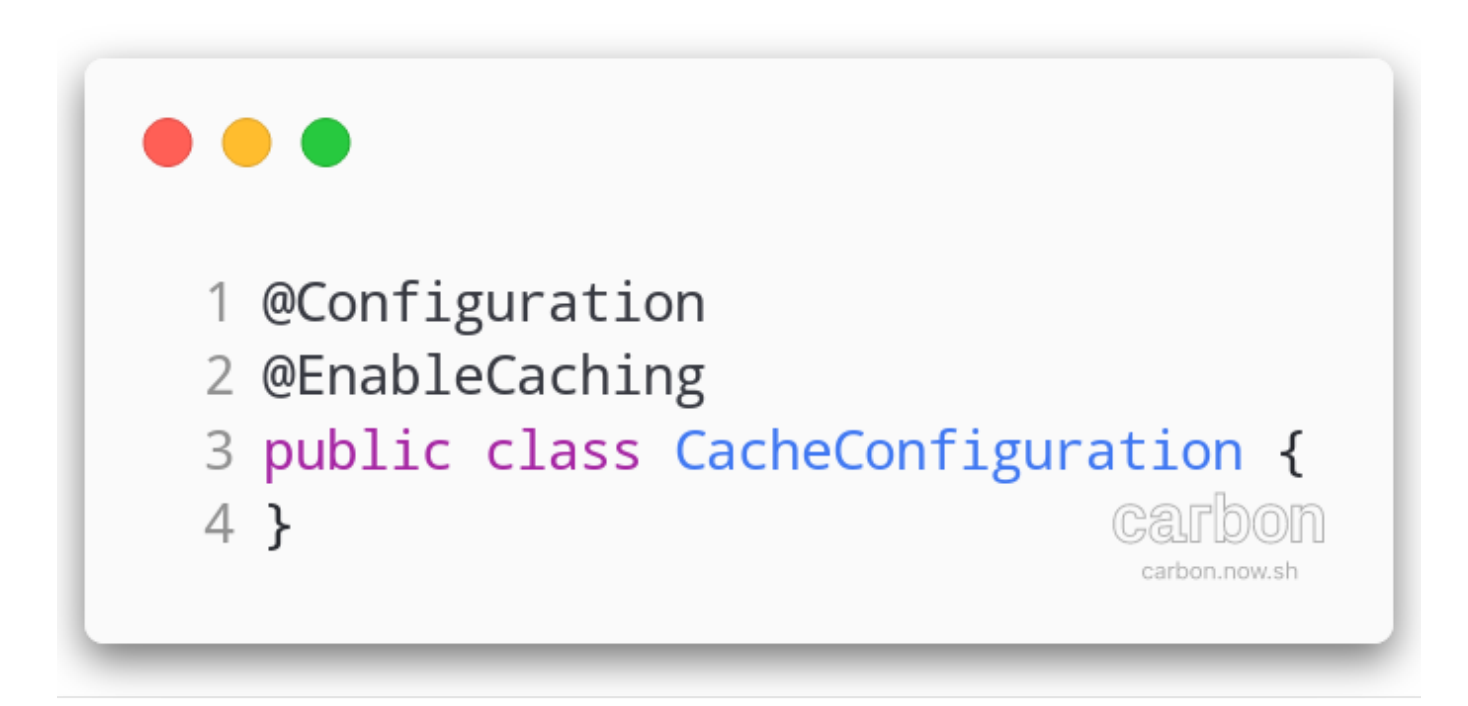

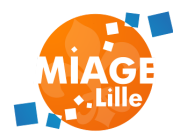

#### **@CACHEABLE**

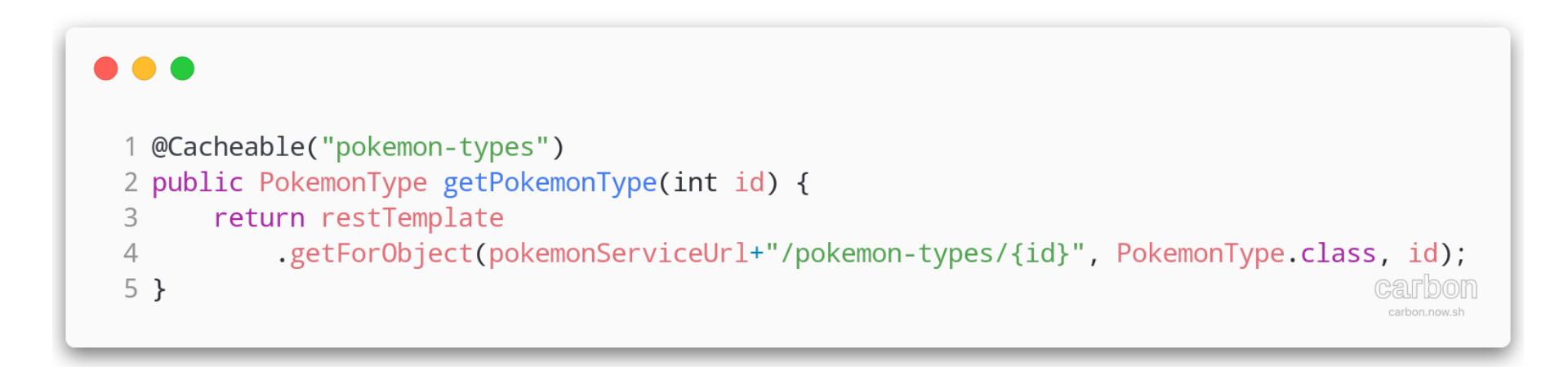

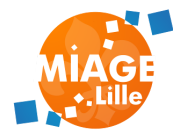

#### **RETRY SPRING-RETRY**

- @EnableRetry active la gestion du retry
- @Retryable active le retry sur une méthode à chaque exception ! (3 tentatives par défaut)

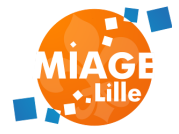

#### **SPRING-RETRY**

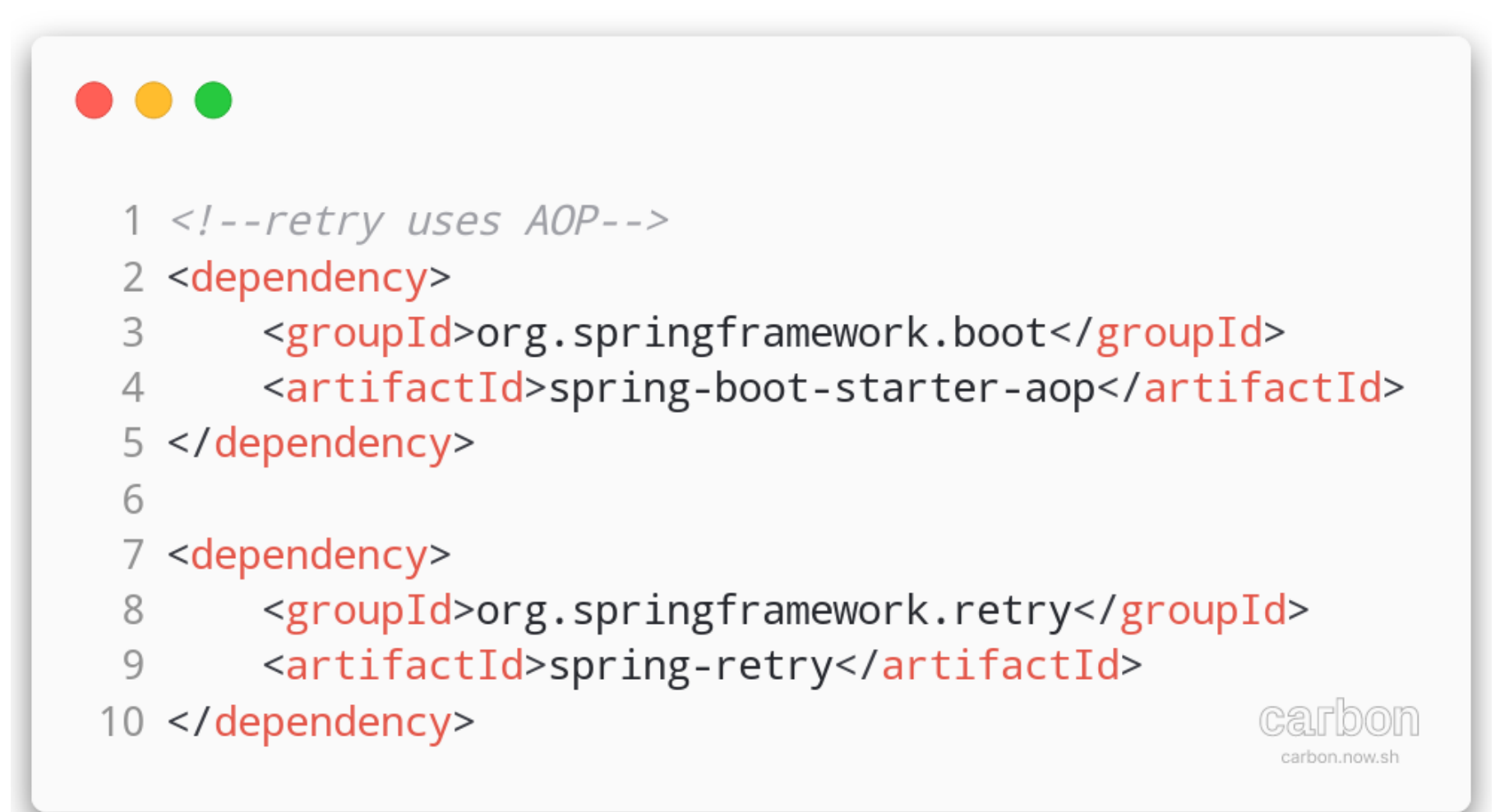

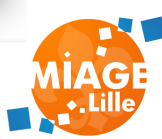

#### **@ENABLERETRY**

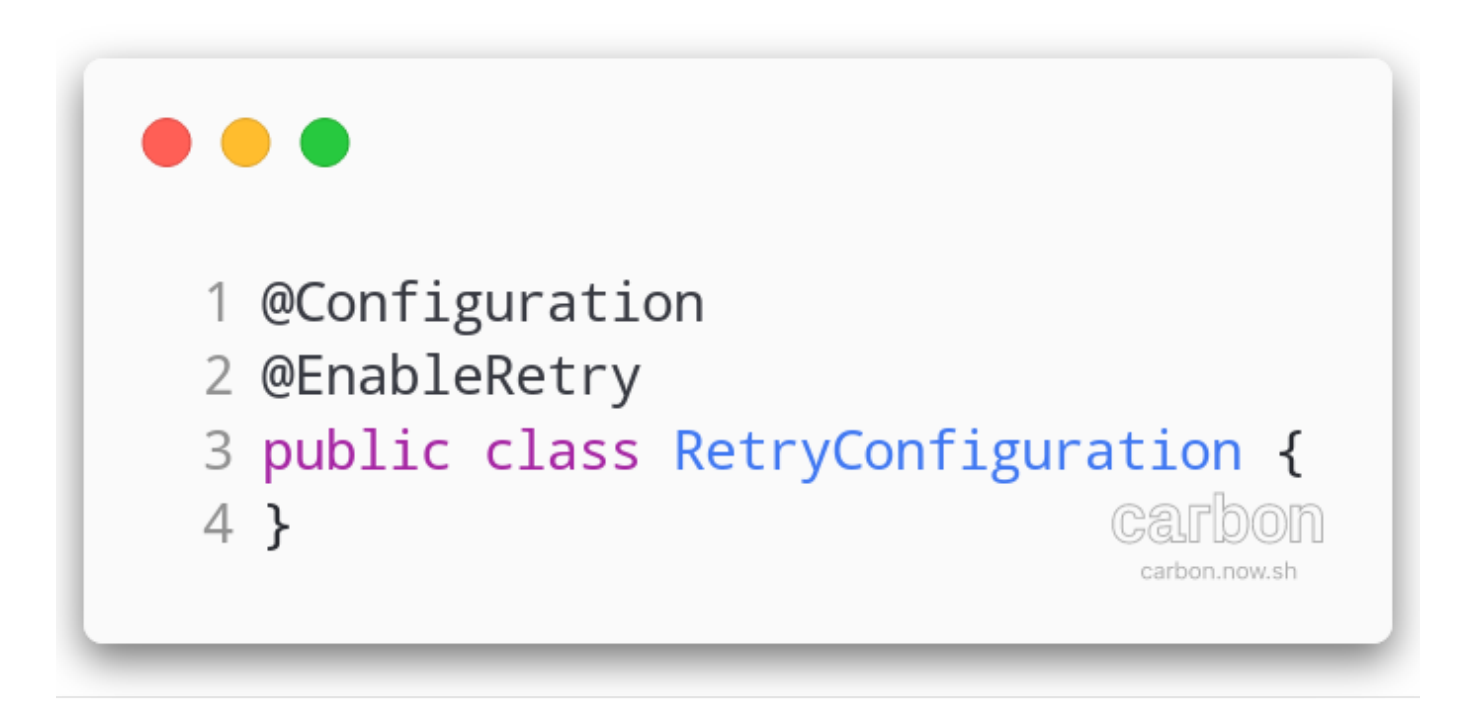

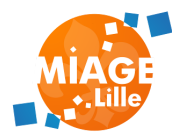

#### **@RETRYABLE**

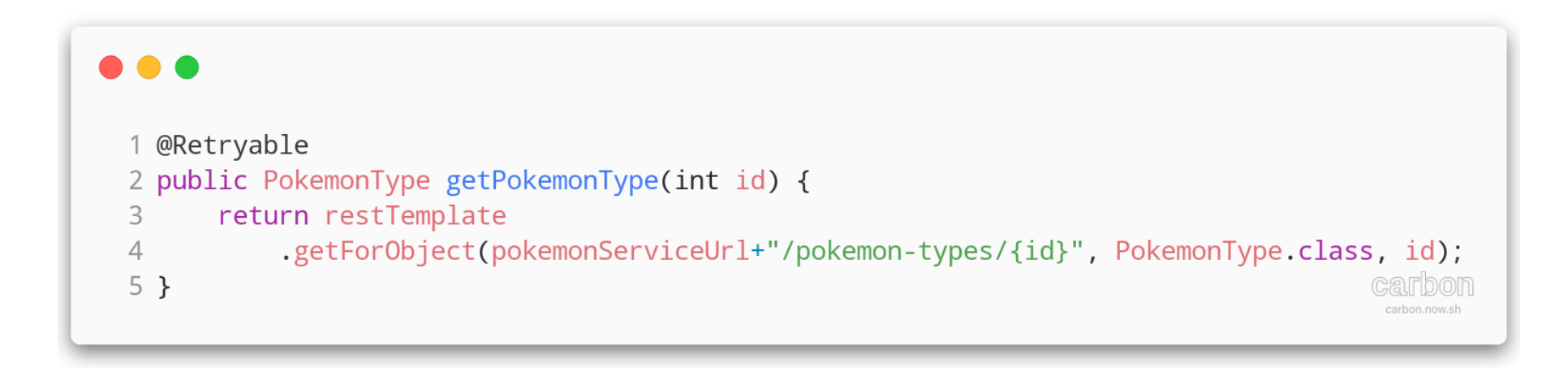

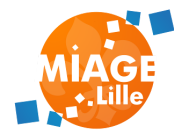

### **TP**

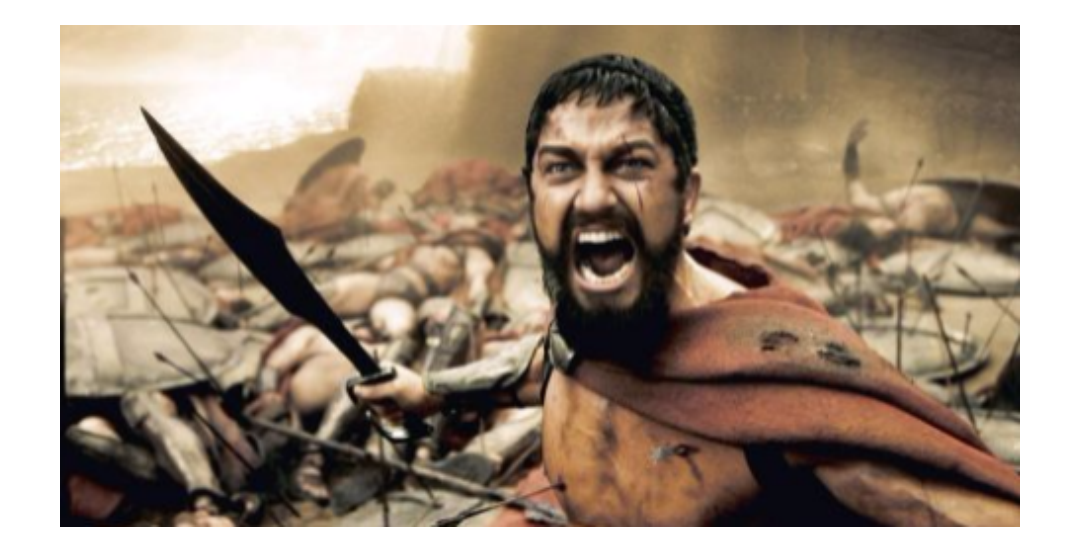

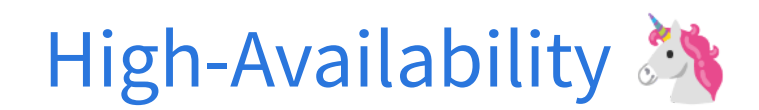

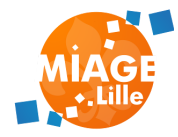